## **Autocad 2003 скачать бесплатно ((FREE))**

[Скачать](http://dawnloadonline.com/backhealthpro/expectorated/oozed.hauls.QXV0b2Rlc2sgQXV0b0NBRAQXV.hawkeyes/lobbying?moredescription=ZG93bmxvYWR8TzcxYjJOcWZId3hOamN4TWpFNU1EazNmSHd5TlRrd2ZId29UU2tnVjI5eVpIQnlaWE56SUZ0WVRVeFNVRU1nVmpJZ1VFUkdYUQ)

Здесь вы можете видеть, что флажок снят, что означает, что вы можете выбрать любое из перечисленных полей или отменить выбор тех, которые вы решили не отображать в своем проекте, а также вы можете изменить имя описания. После ввода имени описания и выбора «Все» в обоих полях вы увидите информационное окно. Это показывает адрес Line\_1\_Title\_Block в вашем проекте. Мы можем сделать то же самое для Line\_2 и т. д., выбрав эти предопределенные клавиши. вроде работает в обе стороны! В Rhino 7 и из Rhino 7 в ACAD. Проверено только потому, что у нас есть рабочий процесс, который считывает информацию о блоках (из импортированных академических файлов DWG в Rhino) и обновляет сценарий, чтобы включить описания блоков. Приятно видеть, что это возвращается и к ACAD! (это был ACAD 2018)

BlockDesc\_R7WIP2DWG.PNG1876×806 33,5 КБ **Описание:** Вводный курс по базовому техническому черчению для инженерных, строительных и архитектурных профессий. Студенты изучат основные принципы технического черчения и программное обеспечение САПР, уделяя особое внимание черчению и стандартам САПР / CAE для инженеровархитекторов и инженеров-строителей. Требуемый кредит может быть взят для размещения. (3 лабораторных часа) Лабораторный сбор взимается. SUNY GEN ED — нет данных; NCC GEN ED n/a Предлагается: осень, весна Это вызывает новый диалог, очень похожий на диалог стиля точки, который мы видели в последнем видео. У нас есть список предопределенных клавиш вверху и кнопка страницы вниз. Выбор редактирования... в командной строке вызывает это новое диалоговое окно. У нас есть пустое поле имени для имени нового ключа описания и флажок «Выбрать все поля», чтобы мы могли добавить столько полей, сколько нам нужно. **Описание:** Первый курс инженерной термодинамики, знакомящий с фундаментальными термодинамическими переменными, свойствами чистых веществ и энергетическими соотношениями.Анализ открытых и закрытых систем на основе классических законов термодинамики; понятия обратимости и энтропии; силовые циклы и двигатели. Каждому студенту будет назначен семестровый проект, требующий подробного анализа циклов питания. Крайне желательно знание хотя бы одного языка программирования высокого уровня или программного обеспечения для моделирования. SUNY GEN ED — нет данных; NCC GEN ED -n/a Предлагается: Весна

## **Скачать бесплатно Autodesk AutoCAD С полным кейгеном С ключом продукта X64 2023**

Можно использовать Автокад бесплатно. очень приятное программное обеспечение. Наша компания является активным пользователем AutoCad. После того, как я стал свидетелем проблемы программного обеспечения для рабочей силы, я купил программное обеспечение. Это просто и полезно. Но еще нужно доработать. С использованием **бесплатная пробная версия** AutoCAD, я смог легко понять, как им пользоваться. Есть несколько основных шагов по настройке, но после этого вы можете свободно изучать набор инструментов, предоставляемых по бесплатной лицензии. Вы можете думать об этом как о верстаке для ваших моделей. Udemy — отличное место для обучения. Они предоставляют большую коллекцию бесплатных курсов для изучения всех аспектов AutoCAD, включая CAD, программирование, анимацию и т. д. Я обнаружил, что так много узнал о CAD на этих онлайн-курсах, что я бы заплатил за курс AutoCAD в моем местном колледже. . Большинство курсов длятся 3-5 дней. Вы можете получить свой первый курс AutoCAD бесплатно, а затем приобрести подписку, чтобы получить

неограниченный доступ. Вы можете использовать бесплатный AutoCAD с открытым исходным кодом на свой страх и риск. Лицензии с открытым исходным кодом абсолютно хороши, но вы будете нести ответственность за любой ущерб, который может произойти с вашими чертежами из-за проблем с программным обеспечением. Коммерческая версия AutoCAD с открытым исходным кодом может не давать тех же гарантий, что и коммерческая версия AutoCAD. Бесплатная пробная версия AutoCAD — хорошее начало для любого нового пользователя. Он имеет огромное количество функций и очень прост в использовании и освоении. Есть много ресурсов, доступных для начала. Мне понравилось, что они сделали это очень просто. Дизайн книги очень прост, и это можно сделать в кратчайшие сроки! 8. Программное обеспечение САПР Obscure Semiconductor: SketchUp Pro Теперь я знаю, что у моего старого фаворита — Марка Лейбовица — есть хорошая бесплатная версия для студентов, которую вы можете «установить» на свой ноутбук для изучения САПР. Кроме того, посетите этот форум — форум пользователей Autocad, где можно найти учебные пособия и советы по программе. Я уверен, что вам бы это тоже понравилось. 1328bc6316

## Autodesk AutoCAD Серийный номер X64 {{ ??????н?? }} 2023

Всего несколькими нажатиями клавиш вы можете создать составной объект. Нажатие Ctrl+Shift+R создаст соединение текущего рисунка. Вы также можете изменить способ работы составного объекта, нажав Shift+Q и выбрав Фиксированный или Выбранный, если вам нужно быть уверенным в результате вашего рисунка. Вы можете быть удивлены, насколько мощным может быть AutoCAD, как только вы узнаете о нем больше. Возможность настройки внешнего вида программы отлично подходит для точной настройки внешнего вида ваших чертежей и получения представления о том, как выглядит AutoCAD. Вы можете часами корректировать свои рисунки, делая их еще красивее. Возможность применять пользовательские стили отличный способ изменить внешний вид элементов чертежа. Существует множество идей и шаблонов, которые помогут вам настроить внешний вид ваших рисунков. Вы также можете создавать собственные стили и применять их к своим рисункам. Наиболее часто используемая стратегия состоит в том, чтобы попытаться понять, что AutoCAD пытается сказать вам, чтобы использовать его. Вы не будете первым, кто придумает план изучения AutoCAD. Однако это может занять немного больше времени, чем вы думаете. Подобно иностранному языку, AutoCAD так же сложен, как и другие программы САПР. Ключ в том, чтобы найти правильный способ изучения AutoCAD, чтобы вы могли освоить AutoCAD, не тратя на это всю жизнь. Практикуя и применяя то, чему вы научились, вы обязательно освоите программу. AutoCAD стал настолько популярен, что многие люди учатся использовать программное обеспечение без какого-либо формального обучения. Тем не менее, вы все равно можете найти в Интернете хорошие неформальные учебные ресурсы. Если вы серьезно относитесь к обучению, крайне важно, чтобы вы учились из хорошего источника. Вы можете потратить около 10 часов на изучение AutoCAD на базовом уровне. Узнай достаточно, чтобы пережить рабочий день! Убедитесь, что вы знаете все о командных клавишах в AutoCAD, прежде чем приступить к изучению AutoCAD в первый раз. Большинство новичков узнают много новых команд и горячих клавиш, которых они раньше не знали.

express tools autocad 2010 скачать express tools autocad скачать express tools autocad 2016 скачать express tools autocad 2017 скачать express tools autocad 2018 скачать express tools autocad 2013 скачать express tools autocad 2014 скачать бесплатно express tools autocad 2015 скачать бесплатно express tools autocad 2014 скачать спдс graphics для autocad 2019 скачать бесплатно

Самый важный шаг из всех, чтобы быть приверженным к обучению. Когда вы читаете об этом, это звучит так просто, но когда вы только начинаете, важно быть терпеливым и сосредоточенным. Вам потребуется изучить программное обеспечение в Интернете и через ваших текущих или предыдущих инструкторов. Когда это возможно, ищите учебные пособия, чтобы вы могли сосредоточить свое обучение на конкретной теме. После того, как вы нашли урок, который хотели бы посетить, необходимо учесть несколько важных моментов. Убедитесь, что вы выбрали тему, имеющую отношение к программному обеспечению, которое вы изучаете, и постарайтесь усвоить как можно больше информации. Вам нужно будет обсудить учебник со своим инструктором или онлайн-инструктором, если он у вас есть. Вам нужно будет посетить класс с вашим инструктором или онлайн-инструктором. Интерфейс AutoCAD удобен и

прост в использовании, но вам нужно знать, где искать. Это одна из причин, почему это может быть сложно для некоторых пользователей. Вам нужно будет выучить новый набор команд. Независимо от того, какое программное обеспечение для графического дизайна вы используете, вам необходимо научиться пользоваться инструментами. Однако не все программные пакеты одинаковы. Узнайте о различиях между похожими программными пакетами и о том, как эффективно использовать каждый из них для получения необходимых результатов. Это руководство предназначено для пользователей AutoCAD LT. Он включает в себя инструкции по использованию основных инструментов AutoCAD. Обзор всех различных инструментов и способов их использования см. в этой статье: Краткий справочник по основным инструментам. Базовый рабочий процесс AutoCAD требует базового понимания процесса «снятия луковой шкуры». Этот процесс лежит в основе того, как приложения САПР хранят свои данные, что позволяет им быть чрезвычайно быстрыми при визуализации 3D-объектов. Xотя Autodesk немного медлит с выпуском официальных руководств по этому процессу.

AutoCAD является наиболее популярным программным обеспечением САПР (автоматизированного черчения). Вы можете проектировать и создавать двухмерные или трехмерные инженерные проекты, такие как мосты, трубопроводы и другие компоненты. Кроме того, он обеспечивает 3D-моделирование вращения, а также строительные чертежи. AutoCAD — не единственный производитель этого типа программного обеспечения, поэтому есть много других брендов, предлагающих такое программное обеспечение. Всю жизнь изучаю Автокад. Но мне пришлось нанять частного репетитора, чтобы понять безграничные возможности программы. Сначала я очень растерялся, потому что мне казалось, что никто не может понять мое представление о форме. Наоборот, я ожидал, что учебник объяснит мне все шаг за шагом и подробно расскажет, что нового и чего следует избегать. Хорошо, что это не так. AutoCAD — это необычная программа с мощными инструментами, отличной документацией и очень обширной помощью. Впервые я понял значение САПР (автоматизированного проектирования). Затем я купил и загрузил последнюю версию AutoCAD и продолжал использовать ее в качестве основного приложения САПР. Теперь я работаю с компонентным подходом, и производительность проектирования улучшилась. AutoCAD включает в себя обширный набор функций и поддерживает почти все мыслимые приложения САПР. Фактически, он имеет почти все функции, известные программному обеспечению САПР. Когда программное обеспечение САПР имеет так много функций, это означает, что AutoCAD может делать практически все. Поэтому, чем больше времени вы потратите, тем лучше вы станете. Возможно, вам придется просмотреть несколько других предложений программного обеспечения, чтобы убедиться, что вы понимаете все различные варианты. Когда вы впервые начинаете использовать AutoCAD, вам может понадобиться помощь опытного пользователя. Когда вы начнете изучать программное обеспечение, вам может понадобиться обратиться к книге или учебному пособию. Каждый из этих методов требует, чтобы вы прочитали материал, который проведет вас через ряд шагов.

https://techplanet.today/post/descargar-autocad-2014-gratis-en-ingles https://techplanet.today/post/descargar-autocad-2007-castellano-exclusive

Если вы только начинаете работать с САПР и хотите освоить его, пройдите несколько базовых уроков и попрактикуйтесь в использовании инструментов. Если вы хотите узнать, как использовать конкретную программу, ознакомьтесь с документацией или учебными пособиями по этой программе. Например, на веб-сайте Autodesk компания предлагает учебные пособия по программам САПР, таким как AutoCAD. Там же можно найти советы по изучению САПР и тому, как заставить САПР работать на вас. Если вам нравится черчение и геометрия, то это отличный способ намочить ноги. AutoCAD можно быстро освоить, и это захватывающий способ наслаждаться и творить. Кликните сюда, чтобы узнать больше. О: Я предлагаю вам прочитать эту официальную справку (на французском языке)

http://doc.autodesk.com/EDA/2013/en/introduction/ AutoCAD — передовая технология: в 2014 году это программное обеспечение САПР №1 по продажам. Но это дорого... Q: Как получить span внутри div с помощью jQuery? Я пытаюсь получить диапазон внутри div, вот код

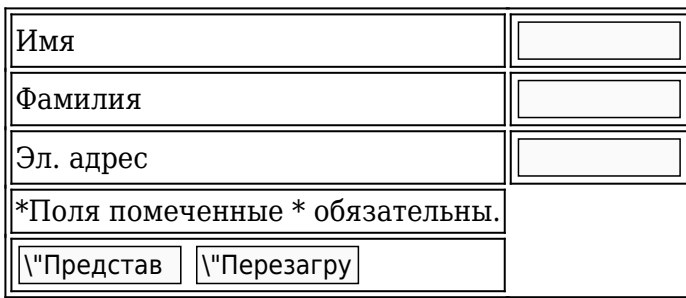

В настоящее время AutoCAD является отраслевым стандартом для 3D-моделирования, и программное обеспечение также предлагает 2D-чертеж и 2D- и 3D-параметрическое моделирование, а это означает, что тот, кто знает, как использовать AutoCAD, имеет большие перспективы трудоустройства.

<https://www.centrodestrapersanpietro.it/2022/12/16/скачать-меню-гео-для-автокада-link/> <https://sarahebott.org/wp-content/uploads/2022/12/anthol.pdf>

<https://www.ronenbekerman.com/wp-content/uploads/2022/12/Autodesk-AutoCAD-2022.pdf> [https://thetraditionaltoyboxcompany.com/wp-content/uploads/2022/12/AutoCAD-Hack-64-Bits-2022.p](https://thetraditionaltoyboxcompany.com/wp-content/uploads/2022/12/AutoCAD-Hack-64-Bits-2022.pdf) [df](https://thetraditionaltoyboxcompany.com/wp-content/uploads/2022/12/AutoCAD-Hack-64-Bits-2022.pdf)

<https://warshah.org/wp-content/uploads/2022/12/Autodesk-AutoCAD-X64-2023.pdf> <https://ingamoga.ro/скачать-бесплатно-autocad-24-1-бесплатный-лице/>

<https://omidsoltani.ir/wp-content/uploads/2022/12/Autodesk-AutoCAD-WinMac-x3264-2022.pdf>

<http://www.kiwitravellers2017.com/2022/12/17/как-скачать-autocad-2020-2021/>

<https://thetraditionaltoyboxcompany.com/wp-content/uploads/2022/12/valokap.pdf>

[https://purosautosdallas.com/2022/12/16/скачать-бесплатно-autocad-20-0-ключ-активации-for-win](https://purosautosdallas.com/2022/12/16/скачать-бесплатно-autocad-20-0-ключ-активации-for-windo/) [do/](https://purosautosdallas.com/2022/12/16/скачать-бесплатно-autocad-20-0-ключ-активации-for-windo/)

<https://bodhirajabs.com/autodesk-autocad-скачать-бесплатно-лицензионный-к-2/>

<https://mainemadedirect.com/wp-content/uploads/2022/12/2009-Free.pdf>

<https://www.infoslovakia.sk/wp-content/uploads/2022/12/urzsha.pdf>

<https://mathesonmultimedia.com/wp-content/uploads/2022/12/AutoCAD-1.pdf>

<https://dasma-ime.net/wp-content/uploads/2022/12/AutoCAD-PCWindows-2022.pdf>

<https://thefrontoffice.ca/autodesk-autocad-скачать-с-ключом-продукта-win-mac-x32-64-обн/>

<https://classicquiltsdubai.com/скачать-бесплатно-autocad-23-1-ключ-активации-2022/> <http://www.sweethomeslondon.com/?p=175552>

<https://conbluetooth.net/autodesk-autocad-скачать-лицензионный-код-и-кейген-cr/> <https://biotechyou.com/autocad-2019-23-0-ключ-продукта-с-ключом-x64-обновить-2022/>

AutoCAD — очень мощный инструмент проектирования. Он используется архитекторами и инженерами для моделирования и проектирования всего, от зданий и домов до мостов и газопроводов. Однако по своей сути это всего лишь программа. Вы должны изучить различные инструменты и функции, доступные в программном обеспечении, и практиковать их. Все это требует некоторого времени обучения и терпения. AutoCAD — отличная программа, но ее нелегко освоить. Для многих людей процесс обучения может быть очень разочаровывающим.

Возможно, вам придется немного поучиться, и вам нужно будет найти для этого время. Кроме того, если вы новичок, не думайте, что вам нужно освоить программное обеспечение, потому что на самом деле вы даже не сможете этого сделать. Независимо от того, хотите ли вы начать с нуля или имеете небольшой опыт работы с САПР, вы можете научиться проектировать с помощью AutoCAD простым и понятным способом. Обычно изучение AutoCAD занимает от 30 до 90 дней, от двух до семи часов целенаправленного обучения каждый день. Это может быть немного сложно, но есть ряд учебных пособий и видеороликов по AutoCAD, которые могут оказать вам большую поддержку. Прежде чем начать, вы должны убедиться, что полностью понимаете концепции программного обеспечения и его концепции. Например, в этом руководстве подробно описаны наиболее важные концепции, которые необходимо понять еще до того, как вы прикоснетесь к рисунку. **4. Как легко выйти из приложения (или вернуться в него), когда оно открыто?** Если я работаю над рисунком и вдруг обнаруживаю, что мне нужно найти что-то более быстрое и простое, я использую меню. Но это отвлекает от потока того, что я делаю. Есть ли способ держать пункты меню под курсором (так сказать), который позволяет мне выбрать следующий пункт (или выбрать один из меню) вместо того, чтобы переходить к пункту меню? Опять же, просто общий пример. Вот почему я упомянул «тонну развития» в 3-м вопросе.